How To Use [Iphone](http://get.manualget.ru/now.php?q=How To Use Iphone 4 To Scan Qr Code) 4 To Scan Qr Code >[>>>CLICK](http://get.manualget.ru/now.php?q=How To Use Iphone 4 To Scan Qr Code) HERE<<<

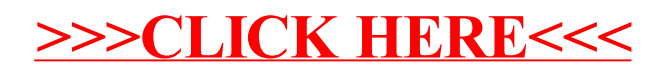